# klemko **HANDLEIDING 860008 LD-CC-CS-MO-38**

LET OP: maak voor de montage alle

aansluitkabels spanningsvrij. Lees de gebruiksaanwijzing goed door. Raadpleeg bij twijfel een erkend installateur!

#### WAARSCHUWING:

Vermijd direct in de lichtbron te kijken, langdurige blootstelling aan intensief licht kan schade aan de ogen veroorzaken.

# **INTRODUCTIE**

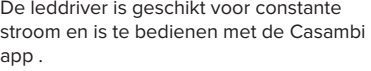

Deze driver is instelbaar met dipswitches tussen 300mA en 1050mA.

### **ALGEMENE SPECIFICATIES**

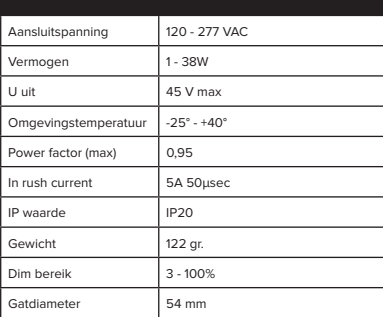

# **BEVEILIGINGEN**

De driver is beveiligd tegen kortsluiting, spanningpieken en overbelasting.

**1/2003**<br>Deze driver is Ripple free en geschikt **CURREN** voor Dim to warm ledverlichting.

## **INSTELLINGEN VIA DE DIPSWITCHES**

I uit

Dipswitch instellingen zie leddriver.

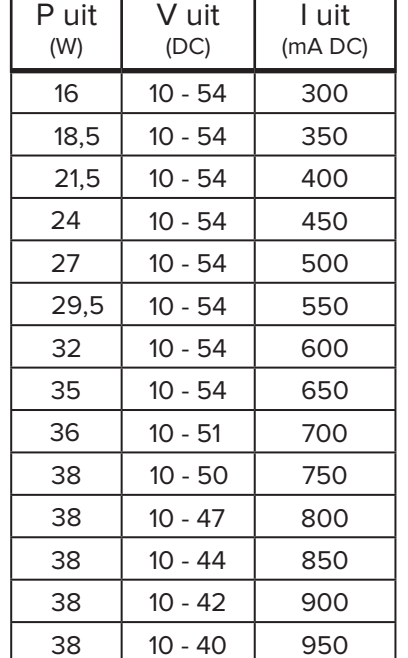

# **MONTAGE EN**  38 10 - 38 1000 38 10 - 36 1050

# **AANSLUITEN**

- **• Spanning afschakelen.**
	- **• Aansluiten volgens het aansluitschema.**

# **1200 DRIVER KOPPELEN**

- 1. Open de Casambi app
- 2. Schakel de Spanning op de leddriver uit en weer aan.
- 3. De driver is nu vindbaar en koppelbaar in de app.

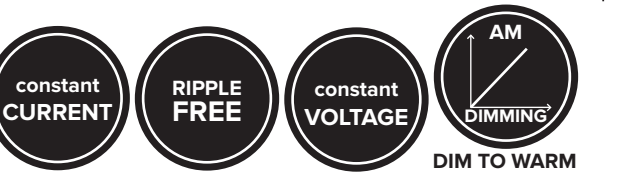

#### **AANSLUITEN**

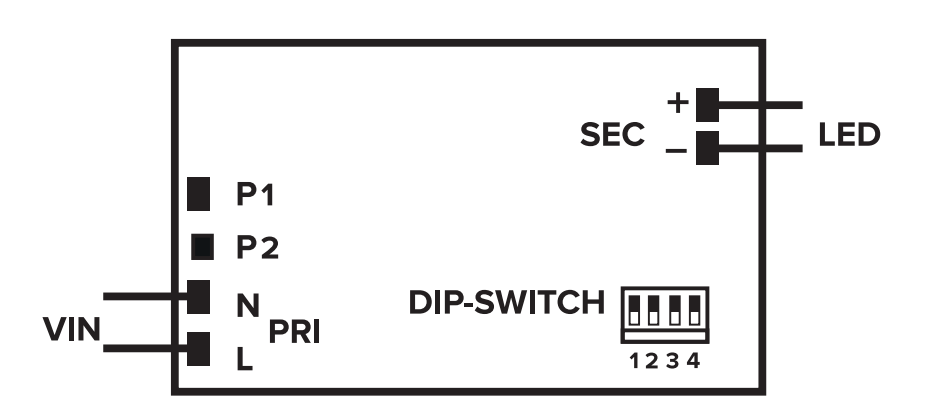

# **AFMETINGEN**

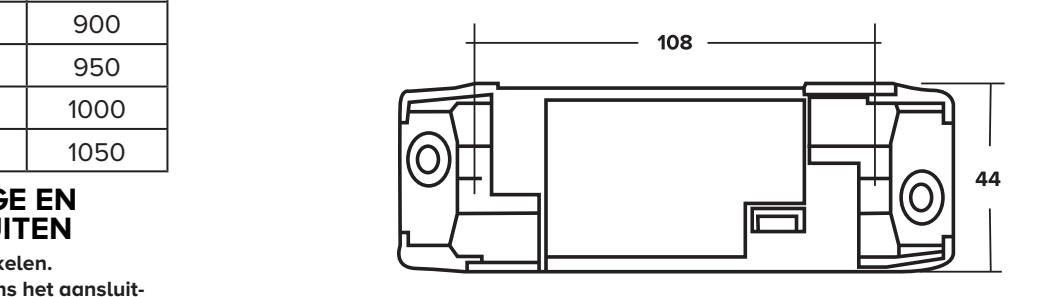

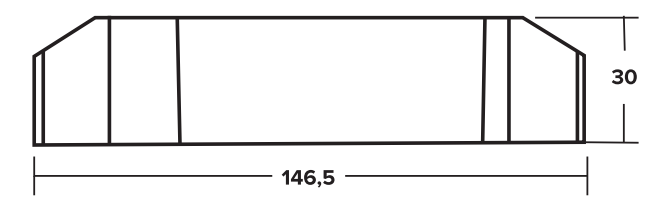

## **Klemko Techniek B.V.**

- W klemko.nl Nieuwegracht 26
- 
- T +31 (0)88 002 3300 Nederland

@ info@klemko.nl NL-3763 LB Soest

Garantie: 24 maanden na productiedatum mits het product volgens voorschrift is toegepast en niet is geopend.

**V1911 V2007**